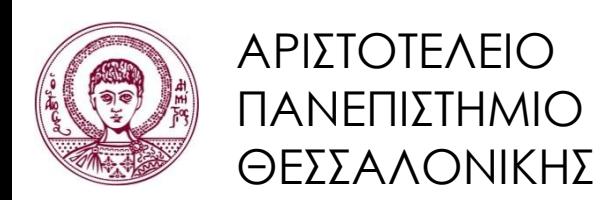

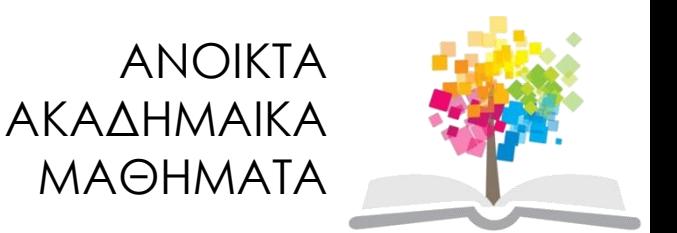

# **Σχεδίαση Γλωσσών & Μεταγλωττιστές**

**Ενότητα 16**: Παραγωγή Κώδικα για Εντολές Ελέγχου Ροής

#### Επ. Καθ. Π. Κατσαρός Τμήμα Πληροφορικής

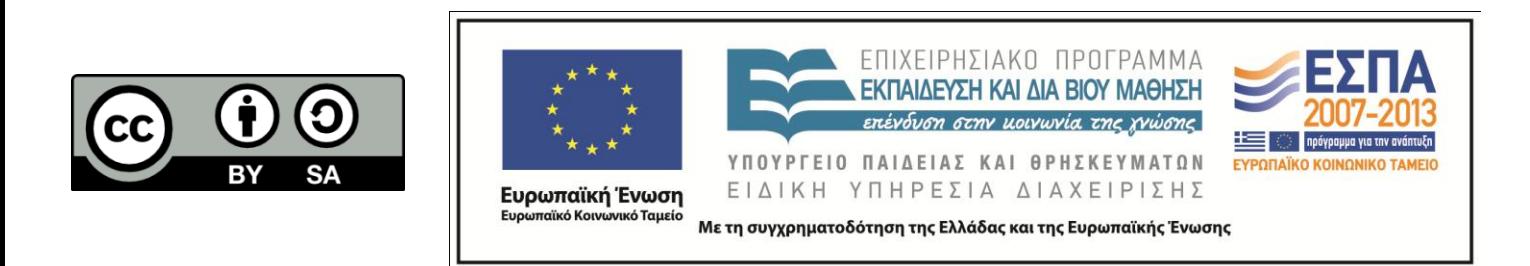

# Άδειες Χρήσης

- Το παρόν εκπαιδευτικό υλικό υπόκειται σε άδειες χρήσης Creative Commons.
- Για εκπαιδευτικό υλικό, όπως εικόνες, που υπόκειται σε άλλου τύπου άδεια χρήσης, η άδεια χρήσης αναφέρεται ρητώς.

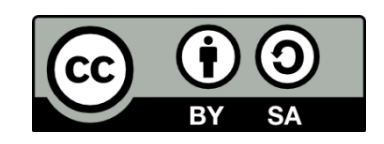

# Χρηματοδότηση

- Το παρόν εκπαιδευτικό υλικό έχει αναπτυχθεί στα πλαίσια του εκπαιδευτικού έργου του διδάσκοντα.
- Το έργο «Ανοικτά Ακαδημαϊκά Μαθήματα στο Αριστοτέλειο Πανεπιστήμιο Θεσσαλονίκης» έχει χρηματοδοτήςει μόνο τη αναδιαμόρφωςη του εκπαιδευτικού υλικού.
- Το έργο υλοποιείται στο πλαίσιο του Επιχειρησιακού Προγράμματος «Εκπαίδευση και Δια Βίου Μάθηση» και συγχρηματοδοτείται από την Ευρωπαϊκή Ένωση (Ευρωπαϊκό Κοινωνικό Ταμείο) και από εθνικούς πόρους.

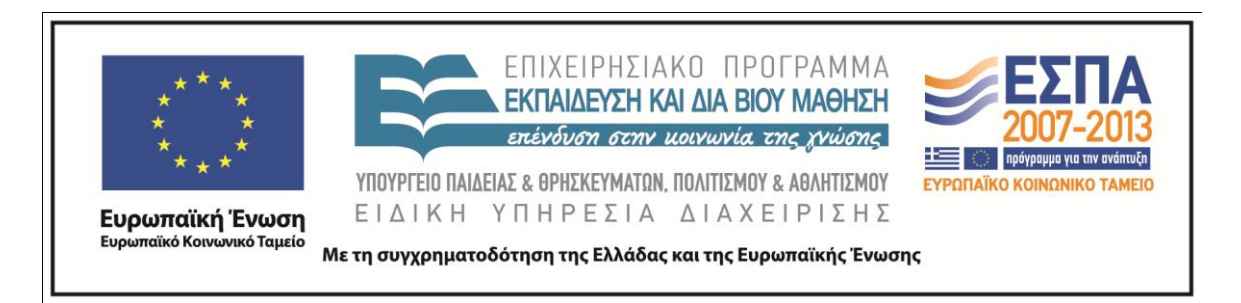

## Εντολές ελέγχου ροής

If-then-else

Διακλάδωση ανάλογα με το αποτέλεσμα λογικής έκφρασης

Βρόχοι (loops)

- Αποτίμηση συνθηκών πριν από το loop (αν χρειάζεται)
- **-** Αποτίμηση συνθήκης μετά από το loop
- Διακλάδωση στην αρχή, αν ισχύει η συνθήκη

While, for, do και until υλοποιούνται όλα έτσι

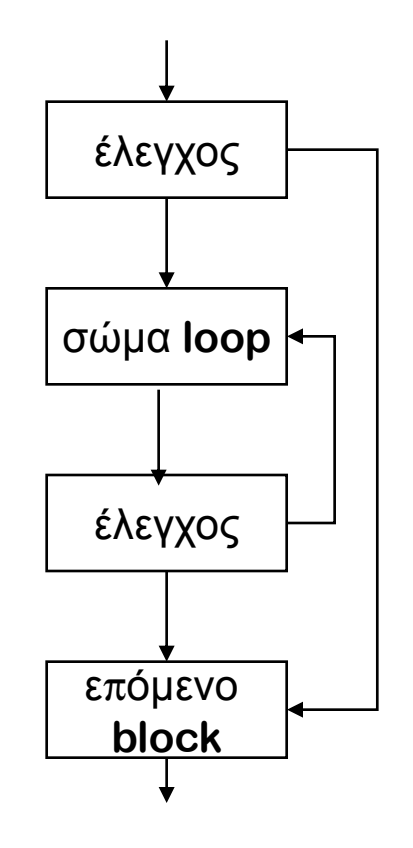

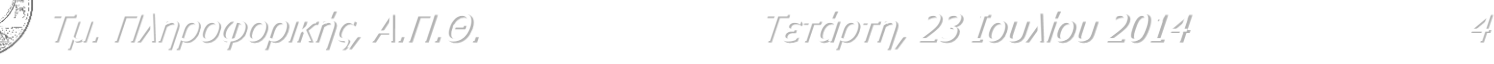

## Εντολές ελέγχου ροής: δομή κώδικα

 $S \rightarrow \text{if } E \text{ then } S_I \text{ else } S_2$ 

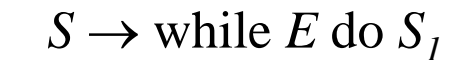

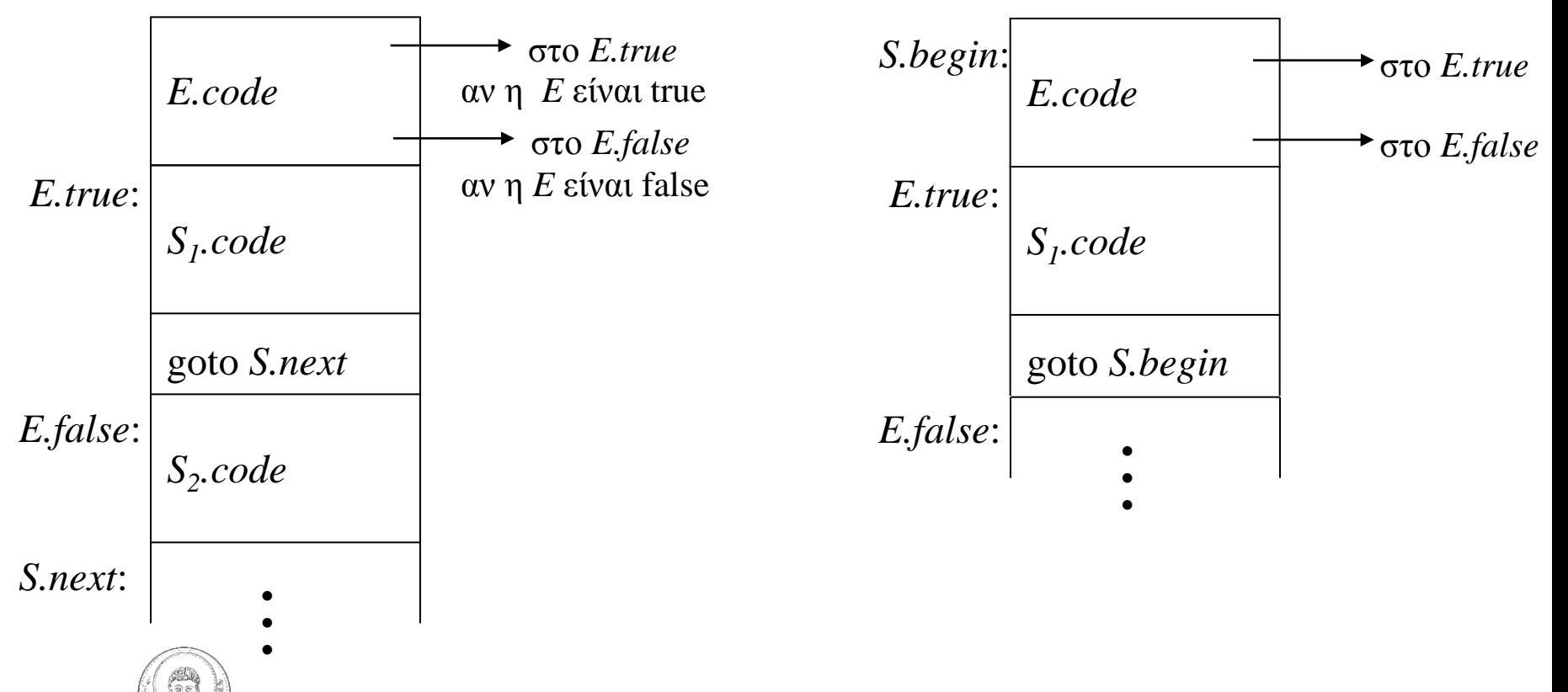

Τμ. Πληροφορικής, Α.Π.Θ. Σετάρτη, 23 Ιουλίου 2014 - Σ

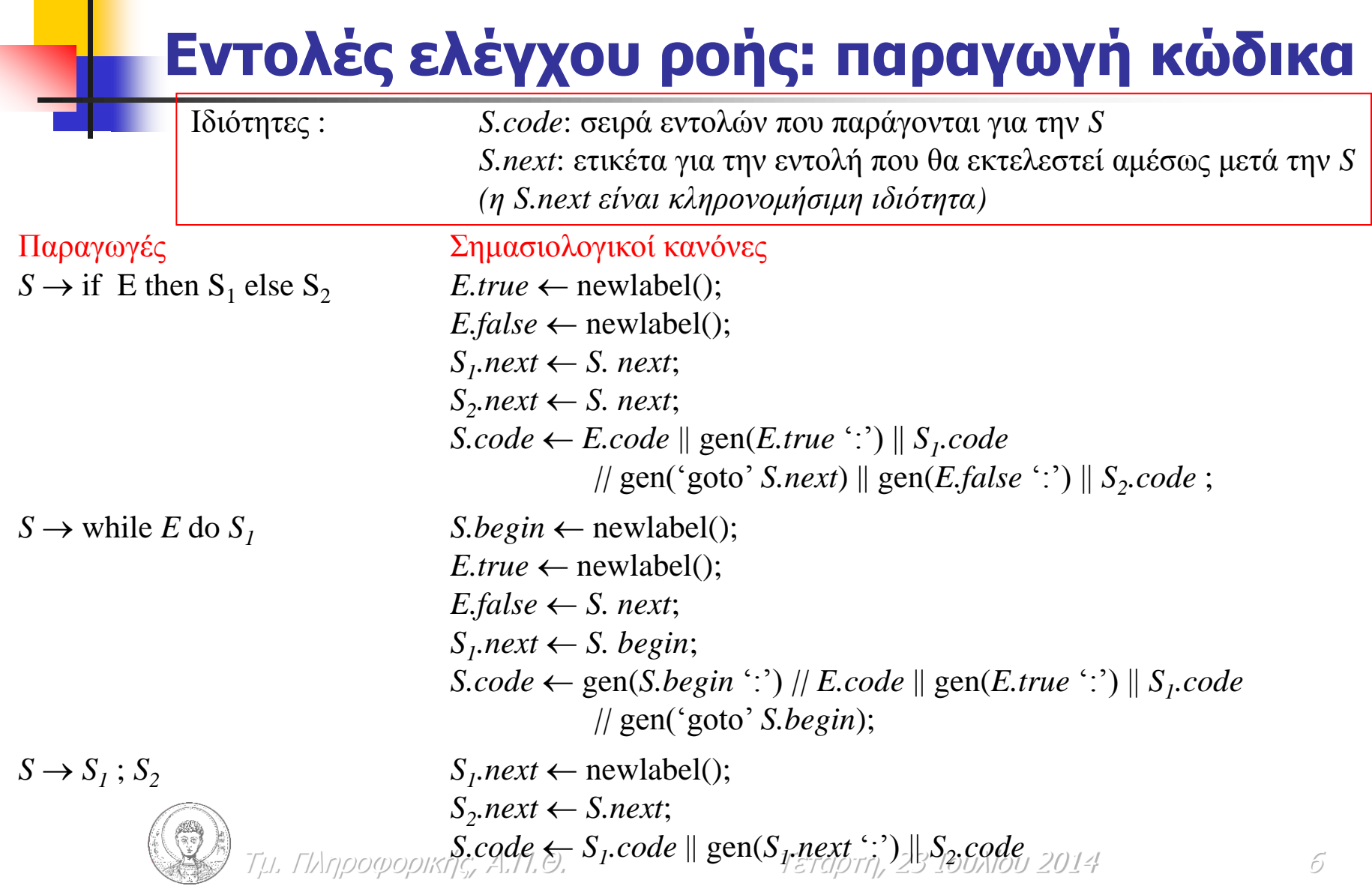

# Παράδειγμα εντολής ελέγχου ροής

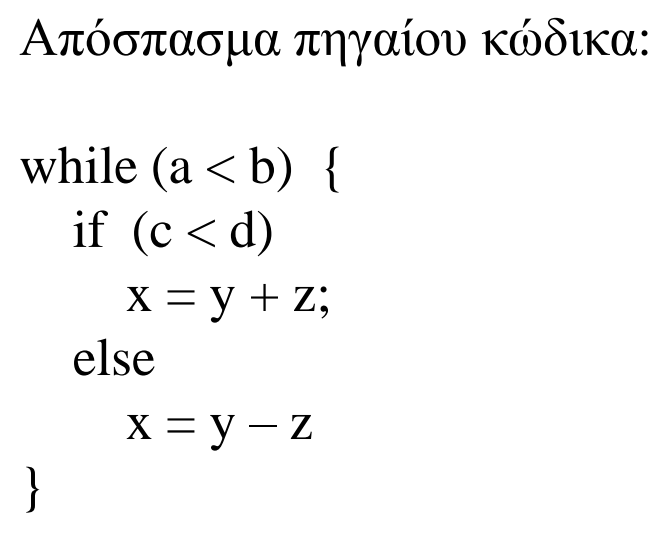

- L1: if  $a < b$  goto L2 goto LNext
- L2: if  $c < d$  goto L3 goto L4

L3: 
$$
t1 := y + z
$$
  
 $x := t1$ 

$$
\begin{array}{c}\n \text{goto L1} \\
 \text{L4:} \quad t2 := v - z\n \end{array}
$$

$$
2x + 2y = 2
$$
  
 
$$
x := t2
$$
  
 
$$
y = 2
$$
  
 
$$
x := t2
$$

LNext:

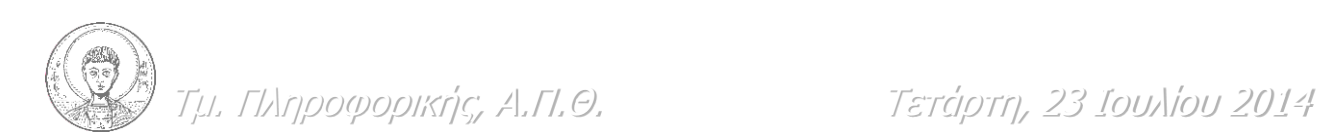

## **Backpatching**

- Οι *E.true, E.false, S.next* μπορεί να μην είναι εφικτό να υπολογισθούν με ένα πέρασμα (είναι κληρονομήσιμες ιδιότητες)
- **-** To backpatching είναι μία τεχνική δημιουργίας ετικετών *E.true*, E.false, S.next και εισαγωγής τους στις κατάλληλες θέσεις κώδικα με ένα μόνο πέρασμα
- **-** Βασική ιδέα
	- **-** Διατηρούμε τις λίστες *E.truelist, E.falselist, S.nextlist* 
		- E.truelist: η λίστα των εντολών όπου πρέπει να συμπληρωθεί η ετικέτα για το *E.true* όταν αυτή γίνει διαθέσιμη
		- s.nextlist: η λίστα των εντολών όπου πρέπει να συμπληρωθεί η ετικέτα για το *S.next* όταν αυτή γίνει διαθέσιμη
	- **DE STAN ΤΟ ΓΑΙ** Ο Το Καθέσιμες οι τιμές των E.true, E.false, S.next τότε συμπληρώνονται οι ετικέτες στις εντολές που αναφέρονται στις λίστες

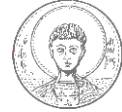

### **Παπαγωγή κώδικα ζηο μεηαγλωηηιζηή ηηρ YAPL**

- Στο μεταγλωττιστή του βιβλίου
	- **-** παράγεται κώδικας assembly
	- απευθείας, με προδιατεταγμένη διάσχιση του συντακτικού δένδρου από αριστερά προς τα δεξιά
- Δε χρησιμοποιείται κώδικας τριών διευθύνσεων ή κάποια άλλη μορφή ενδιάμεσης αναπαράστασης

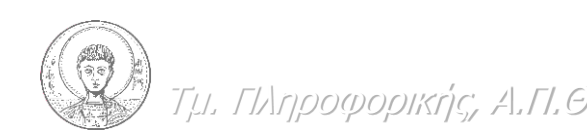

#### ΜΑΘΗΜΑ: ΜΕΤΑΓΛΩΤΤΙΣΤΕΣ ΔΙΔΑΣΚΟΝΤΕΣ: Π. ΚΑΤΣΑΡΟΣ

### Συνάρτηση δημιουργίας εντολής

}

```
void emit code(char keno,char *optr,char *opd1,char *opd2,char *opd3)
{ char kodikas[81];
   if(keno == 'y') {
      strcpy(kodikas," ");
      strcat(kodikas,optr);
    }
    else
       strcpy(kodikas,optr);
   if(strlen(opd1) > 0)
    {
       strcat(kodikas," ");
      strcat(kodikas,opd1);
      if(strlen(opd2) > 0)
 {
          strcat(kodikas,",");
         strcat(kodikas, opd2);
         if(strlen(opd3) > 0)
\{ strcat(kodikas,",");
             strcat(kodikas,opd3);
 }
 }
 }
    strcat(kodikas,"\n");
   fputs(kodikas, femitc);
```
#### ΜΑΘΗΜΑ: ΜΕΤΑΓΛΩΤΤΙΣΤΕΣ ΔΙΔΑΣΚΟΝΤΕΣ: Π. ΚΑΤΣΑΡΟΣ

### Συνάρτηση διάσχισης δένδρου

```
void CodeGeneration(AstNode *p, int lev, int lvalue, int leftChild)
   switch (p->NodeType)
\{ case astEmptyProgram: break;
       case astProgram: ProcessProgram(p,lev);break;
       case astEmptyDeclSeq: break;
       case astDeclSeq:ProcessDeclSeq(p,lev,lvalue);break;
       case astDecl:ProcessDecl(p,lev,lvalue);break;
 .....................................................
       case astStmtSeq: ProcessStmtSeq(p,lev,lvalue);break;
       case astIfElseStmt:ProcessIfElseStmt(p,lev,lvalue);break;
       case astIfStmt:ProcessIfStmt(p,lev,lvalue);break;
       case astExprStmt: ProcessExprStmt(p,lev,lvalue);break;
       case astNullStmt:ProcessNullStmt();break;
       case astReadStmt: ProcessReadStmt(p,lev); break;
       case astPrintStmt: ProcessPrintStmt(p,lev);break;
       case astDecimConst: ProcessDecimConst(p); break;
 .....................................................
      case astNotEq: ProcessComp(p,lev,lvalue,leftChild);break;
       case astAssign: ProcessAssign(p,lev,leftChild);break;
       default:
          printf("AGNOSTO=%d\n",p->NodeType);
```
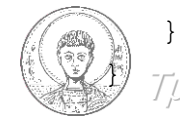

ΓΙληροφορικής, Α.Π.Θ. Σετάρτη, 23 Ιουλίου 2014 11

#### Συνάρτηση επεξεργασίας κόμβου PrintStmt

```
void ProcessPrintStmt(AstNode *p, int lev)
{ symbol *rhs;
    CodeGeneration(p->pAstNode[0],lev+1,FALSE,FALSE);
   rhs=pop_vs();
    switch( rhs->sclass ) 
    {
       case MEMORY:
       case CONSTANT:
         emit code('y',"mov","ax",rhs->name,"");
         emit code('y',"push","ax","","");
       break;
       case REGISTER:
         emit code('y',"push",rhs->name,"","");
       break;
 }
   emit code('y',"push","10","","");
   emit_code('y',"call"," PrintInt","","");
   emit code('y',"add","sp","4","");
   discard symbol(rhs);
```
}

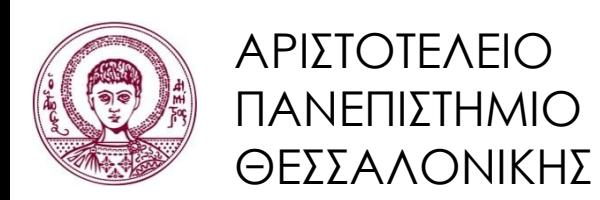

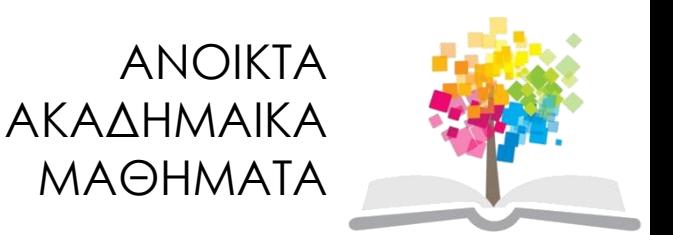

# **Τζλος ενότητας**

## Επεξεργασία: Εμμανουέλα Στάχτιαρη Θεσσαλονίκη, 21/07/2014

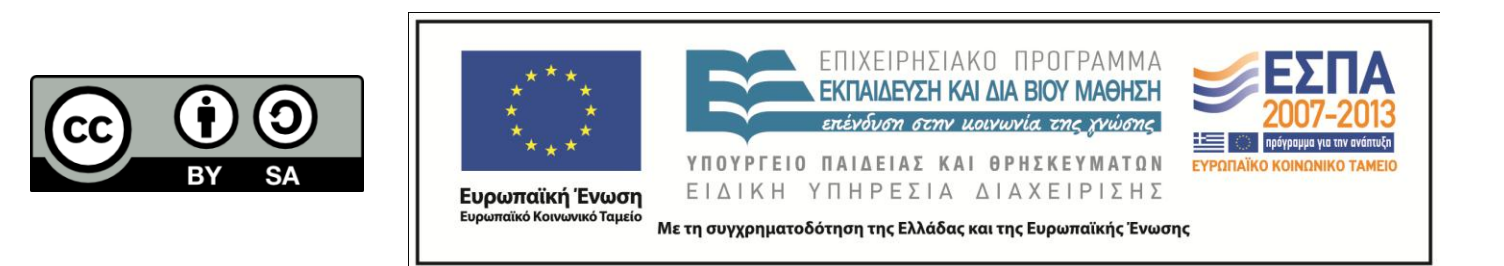